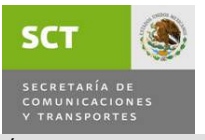

#### MANUAL DE PROCEDIMIENTOS DE LA DIRECCIÓN GENERAL DE CARRETERAS

VIGENCIA: JUNIO DE 2011

ÁREA RESPONSABLE: Subdirección de Fotogrametría PROCEDIMIENTO: **Actualizar y ordenar la cartografía disponible** OBJETIVO ESTRATÉGICO: Continuar construyendo la Integración Territorial del País

## **OBJETIVO**

Mantener actualizada y ordenada la cartografía que dispone la Dirección Técnica, mediante la aplicación de la normatividad interna y la establecida por las dependencias involucradas, a fin de tenerla accesible cuando se le requiera.

## LINEAMIENTOS DE OPERACIÓN

- 1. La Dirección Técnica y/o la Subdirección de Fotogrametría deben delimitar la franja de terreno necesaria para la elaboración del proyecto de carreteras federales.
- 2. La Subdirección de Fotogrametría debe levantar y elaborar con medios propios o con apoyo (contrato), la información topográfica que se requiere para elaborar el proyecto de Carreteras Federales.
- 3. Será responsabilidad del Departamento de Fotogrametría a través de la oficina de Fotografía Aérea, la de actualizar y ordenar toda la cartografía impresa disponible en la Dirección Técnica, aplicando la normatividad interna y la establecida por las dependencia involucradas.

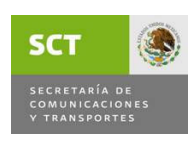

#### MANUAL DE PROCEDIMIENTOS DE LA DIRECCIÓN GENERAL DE CARRETERAS

VIGENCIA: JUNIO DE 2011

DURACIÓN TOTAL: 3 días

ÁREA RESPONSABLE: Subdirección de Fotogrametría

PROCEDIMIENTO: **Actualizar y ordenar la cartografía disponible** 

# DESCRIPCIÓN DEL PROCEDIMIENTO

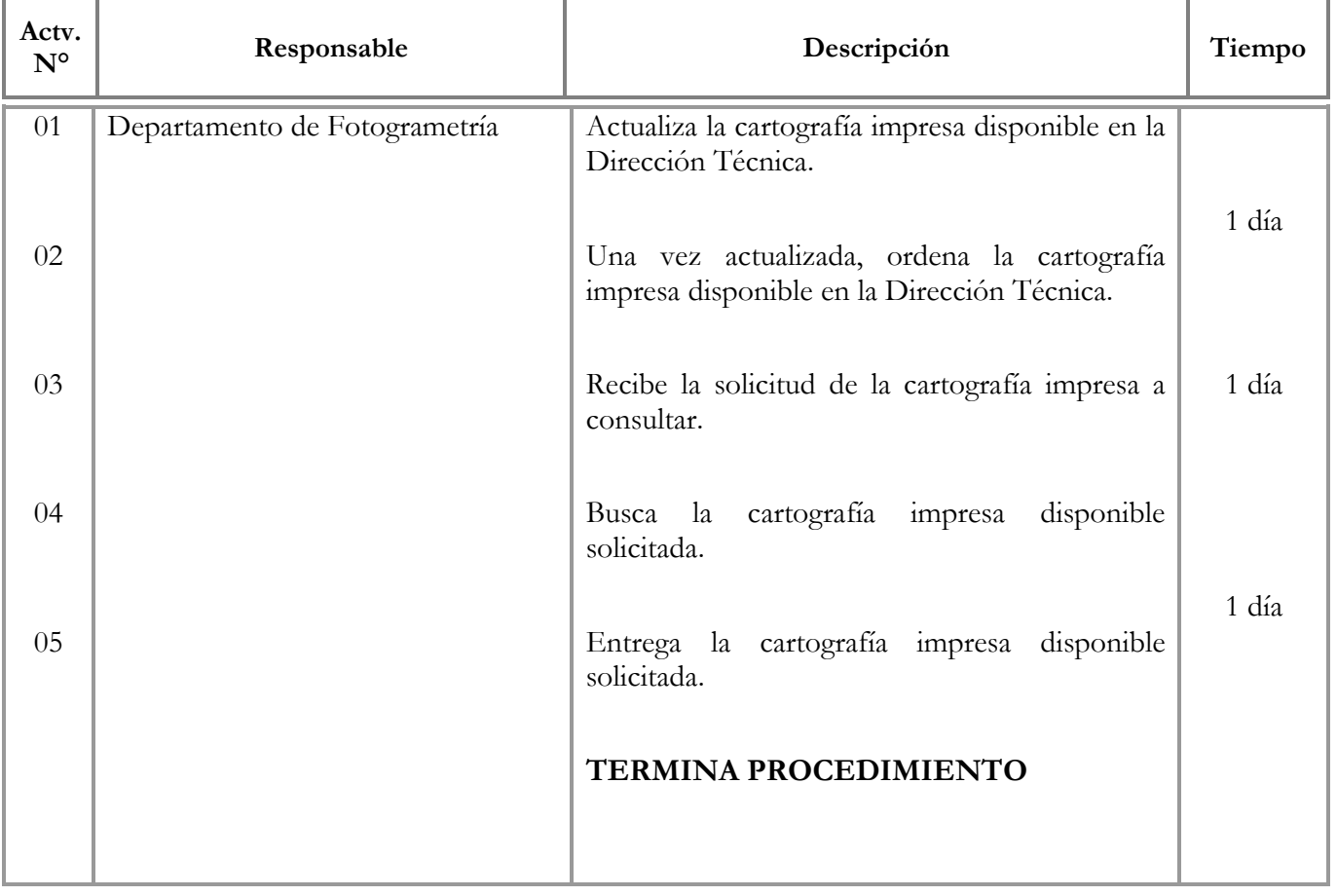